'Rescuing a sinking ship'

## Replacing Voyager Union Catalog with Aleph Central Catalog

a pilot project

IGeLU 2008 EK

The National Library of Finland

Union Catalog LINDA (since 1993)

Contributing libraries:

- •All University Libraries in Finland (20)
- The National Bibliography (FENNICA)
- National Repository Library
- $\bullet$ Research libraries (5)
- 5,2 million bibliographic records
- VTLS > Voyager > Aleph

Why?

State of the database:

- Vast amount of duplicates, triplicates…>11
- Over 1 mil. non-working links to local holdings
- •Locally deleted records still exist in the UC
- •Records missing
- Very expensive to maintain

Why? (cont.)

State of the software

- •Buggy
- •No fixes, no development
- •No support

What are we looking for?

A high quality, cost effective Union Catalog with powerful Authority Control / Global Change and a sophisticatedeasy to use WebOpac.

### Aleph UC models (consortia)

- •Single Local System
- Union View Catalogue
- •Central Catalogue

#### Central Catalogue was chosen

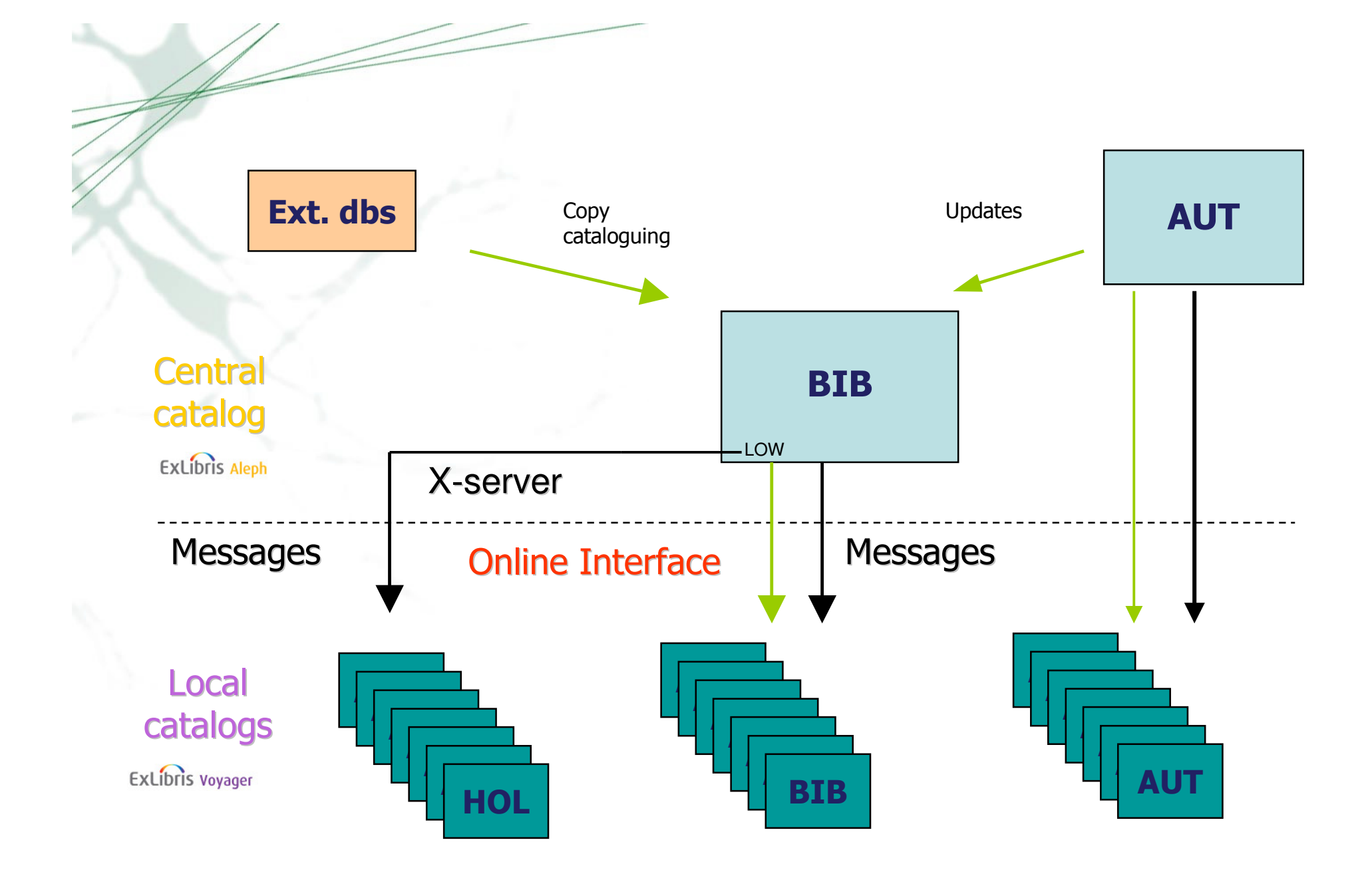

#### **Linking from Aleph Central Catalog to local Voyager instances**

• In Aleph the Local Library link is set up to direct the browser to our custom holdings.cgi that resides on the Aleph server. The link contains the system number and the library code.

#### Example:

http://alina.csc.fi:8991/cgi-bin/holdings.cgi?id=002241258&lib=HELU

- holdings.cgi takes the system number and requests the full record from •Aleph using X-Server. Using the library code it checks for a local system number for the library in any of the SID fields.
- • Again using the the library code holdings.cgi creates a link to a custom show holdings.cgi in the corresponding Voyager address. Example:

https://helka-d.linneanet.fi/cgi-

bin/show\_holdings.cgi?gid=002241258&lid=1172283

#### **Linking from Aleph Central Catalog to local Voyager instances(cont.)**

- • show\_holdings.cgi has two possible ways of redirecting to the correct record:
	- If it receives the lid parameter (local id), it uses it directly to redirect to WebVoyáge. This is the case for records that originated from Voyager and were loaded into Aleph.
- • If not, it will query the Voyager database for a record that has the gid (global id) in its 035 field. Then it takes the BIB id from the record and redirects to WebVoyáge using it. This is the case for records that were originally created in Aleph and subsequently copied to Voyager

# The Pilot Project

The National Library of Finland

Steps taken

Extract of data from four library databasesStripping of unwanted fieldsCreation of a 010\$a field to every record with no ISBN Data manipulation (MARC 21-Fin)Conversion to Aleph Sequential Format Load to an Aleph database

**Indexing**  Run of Union catalogue routinesTest of Match result

Steps taken (cont.)

Adaption of Union catalogue matching definitionsData manipulation2nd run of Union catalogue routinesTest of match result Adaption of Union catalogue matching definitions3rd run of Union catalogue routinesPhysical mergeTest of physical merge result

#### 010\$a (035\$9)

010\$a &Beteilig+am+2001+ger+Werl+2n+

- 1. 4 first characters from245\$a
- 2. Pos. 06 and 07 from leader
- 3. 260\$c
- 4. 041\$a
- 5. 4 first characters from260\$a
- 6. 4 first characters from100\$a
- 7. 2 first characters from250\$a

#### Problems

- • Duplicate records
	- Incomplete (short) records
	- Minor differences between titles
	- Cataloging mistakes
	- Varying cataloging practices
- • Incorrect merge
	- Under investigation
	- Data manipulation?
	- Changes to the matching algorithm?
- •MARC 21-Fin vs. MARC 21

#### $\mathcal{F}/\mathcal{F}$ 's from the cataloging staff's point of view

- + automatic punctuation (MARC 21)
- + automatic stripping of empty fields and subfields
- + order of the fields
- + special characters are easy to save
- + indicator consistency check, fields 200/245
- + check of the 2nd indicator of field 245
- + ISBN check
- + change of 260\$c updates 008 automatically
- + bibliographic records can be locked
- + Aleph's linking field LKR easier to use than field 773
- + several different views to bibliographic records
- + TagTable on the server
- + cataloging templates on the server
- <sup>+</sup>**Authority Control and Global Change**
- **'everything changes'**
- two clients
- copy cataloging : two more clicks
- workflows must be changed
- lots of new to be learned
- new Web Opac

From the systems manager's point of view:

#### Configuring an Aleph Central Catalogue is not <sup>a</sup> piece of cake, but a tough cookie!

#### State of play

- • Pilot Project succesfully completed. Thanks to Ex Libris'svery competent staff!
- $\bullet$ Implementation project well on the way
- $\bullet$ Training scheduled
- $\bullet$ WebOpac 'under construction'
- Grand Opening early 2009

#### Future plans

- •Expansion
- National Union Catalogue•

# Thank You!

esa.kurki@helsinki.fi

The National Library of Finland